, tushu007.com

 $<<$ Visual FoxPro 6.0  $>$ 

 $<<$ Visual FoxPro 6.0

- 13 ISBN 9787115145055
- 10 ISBN 7115145059

出版时间:2006-2

页数:218

字数:340000

extended by PDF and the PDF

http://www.tushu007.com

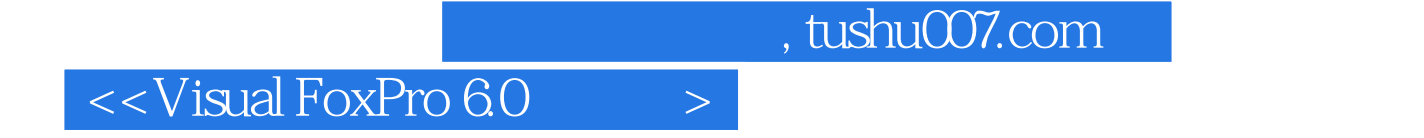

Visual FoxPro 6.0

Visual FoxPro Visual FoxPro

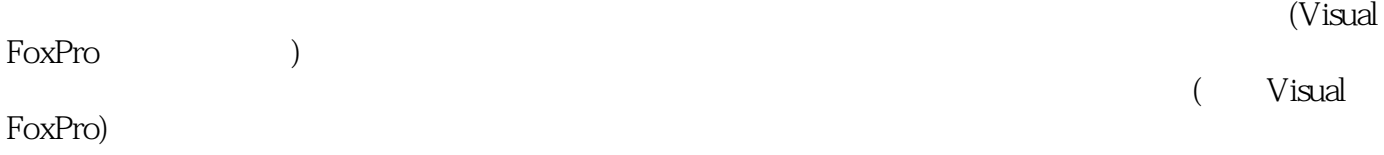

 $\overline{\phantom{a}}$ , tushu007.com

1 Visual FoxPro 11.1 11.1.1 11.1.1 11.1.2 21.1.3  $31.1.4$   $41.2$   $51.2.1$   $51.2.2$ 61.3 Visual FoxPro 6.0 81.3.1 Visual FoxPro 6.0 81.3.2 Visual FoxPro 6.0 91.4 Visual FoxPro 6.0 101.5 Visual FoxPro 131.5.1 Visual FoxPro 131.5.2 Visual FoxPro 141.5.3 Visual FoxPro 141.6 Visual FoxPro  $151.61$   $151.62$   $151.63$ 181.7 18 19 2  $\frac{222.1}{222.1}$   $\frac{222.1}{11}$  $222.1.2$   $22.2.2$   $232.2.1$   $232.2.2$  $242.23$   $242.2.4$   $252.3$   $252.31$ 252.3.2 252.3.3 **282.4** 292.4 292.4.1  $292.42$   $302.43$   $302.43$   $302.44$   $322.45$  $342.46$   $352.5$   $362.6$   $382.61$   $382.62$  $39263$   $39264$   $41265$   $4327$ 432.7.1 432.7.2 432.7.2 442.7.3 452.8 472.8.1 472.8.2 482.9 49  $50\quad3$   $543.1$   $543.1.1$   $543.1.2$  $563.1.3$   $573.1.4$   $573.1.5$  $583.2$   $603.2.1$   $603.2.2$   $623.2.3$   $623.2.4$ 643.3 64 65 4 6574.1 674.2  $684.21$   $684.2.2$   $694.3$   $714.3.1$   $714.3.2$  $714.33$   $724.34$   $724.35$   $734.4$ 744.4.1 744.4.2 764.4.3 784.4.4 794.4.5 814.5 814.5 84 84 5 865.1  $865.1.1$   $865.1.2$   $875.1.3$   $885.2$  $895.21$   $895.2.2$   $895.2.3$   $925.2.4$  $955.3$   $975.31$   $975.32$  $985.33$  1015.3.4  $1055.4$  1035.4  $1055.4$  1055.4.1  $1055.4.2$   $1075.4.3$   $1085.5$   $109$   $109$  6 1126.1 1126.1.1 1126.1.2 Visual FoxPro  $1136.2$   $1146.2.1$   $1146.2.2$ 1166.2.3 1176.2.4 1226.2.5 1236.3 1246.3.1 1256.3.2 1266.3.3 1276.3.4 1326.3.5  $1346.36$   $1356.37$   $1386.4$   $1416.41$  $1416.42$  1466.4.3  $1406.43$ 1516.4.5 1526.5 154 154 7 1587.1 1587.1.1 1587.1.2 1587.2 1597.2.1 1597.2.2 1597.2.3 1627.2.4 1637.3 1657.4 1657.4 1667.5 167 168 8 1708.1 1708.1.1 1708.1.2  $1728.2$  1748.2.1  $1748.2.1$  $1758.23$   $1768.3$   $1768.3$ 1788.3.2 1818.4 182 182 9 1859.1 1859.1.1 1859.1.2 1869.2 1879.2.1 1879.2.2 1889.2.3 1889.2.4 1899.2.5 1899.3 Visual FoxPro 1909.3.1 and tushu007.com

## $<<$ Visual FoxPro 6.0  $>$

1919.3.2 " "1929.3.3 1929.3.3 1929.3.4  $1939.35$  "  $2009.4$   $201$   $202$  A SQL 204 1919<br>204 B Visual FoxPro<br>204 B Visual FoxPro

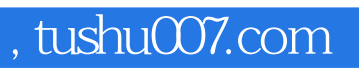

## $<<$ Visual FoxPro 6.0  $>$

本站所提供下载的PDF图书仅提供预览和简介,请支持正版图书。

更多资源请访问:http://www.tushu007.com